## SF1669 Matematisk och numerisk analys II Sextonde föreläsningen

#### Mats Boij

Institutionen för matematik **KTH** 

24 februari 2016

K ロ ▶ K @ ▶ K 할 ▶ K 할 ▶ 이 할 → 9 Q Q\*

## Inför laborationsredovisningen

- $\triangleright$  Redovisningarna är i sal, röd, som inte är så stor. Det finns ingen direkt tid eller plats för hjälp/handledning.
- $\triangleright$  Kom i god tid för er redovisning.
- ► Logga in på en dator och ha Matlab med era program framme när det är er tur.
- $\blacktriangleright$  Var väl förberedda.
- ▶ Det finns fortfarande fler redovisningstider. Anmäl er!

**KORK ERKER ADAM ADA** 

## **Repetition**

- **Figure 1** Figure Figure  $\iiint_K f(x, y, z) dx dy dz$  ges av Riemannsummor.  $\partial$  $(X, Y, Z)$
- $\blacktriangleright$  Variabelbyte med beloppet av Jacobianen,
- ļ ∂(*s*, *t*, *u*) <sup>I</sup> Vid cylinderkoordinater är *dxdydz* = *r drd*θ*dz*.
- ► Vid sfäriska koordinater är *dxdydz* = *r*<sup>2</sup> sin φ *drd* φ*dθ*.
- $\triangleright$  Volymen av en kropp *K* ges av

$$
V=\iiint_K 1 \, dxdydz.
$$

 .

 $\triangleright$  Tyngdpunkten, eller masscentrum, hos en kropp *K* ges av

$$
(x_c, y_c, z_c) = \frac{1}{m} \iiint_K (x, y, z) \rho(x, y, z) dxdydz,
$$

 $\triangleright$  Tröghetsmomentet för en kropp ges av

$$
J = \iiint_K \rho(x, y, z) D^2(x, y, z) dxdydz
$$

## Tröghetsmoment

Rörelseenergin för en stelkropp *K* under rotation med en vinkelhastighet  $\omega$  ges av  $J\omega^2/2$  där

$$
J = \iiint_K \rho(x, y, z) D^2(x, y, z) \, dxdydz
$$

där *D*(*x*, *y*, *z*) är avståndet från (*x*, *y*, *z*) till rotationsaxeln.

### Exempel (Tentamen 2013-01-10, Uppgift 3)

Kroppen *K* ges av  $x^2 + y^2 \le z \le 2 - x^2 - y^2$ . Beräkna tröghetsmomentet m.a.p. *z*-axeln, dvs

$$
\iiint_K (x^2 + y^2) \, dx dy dz
$$

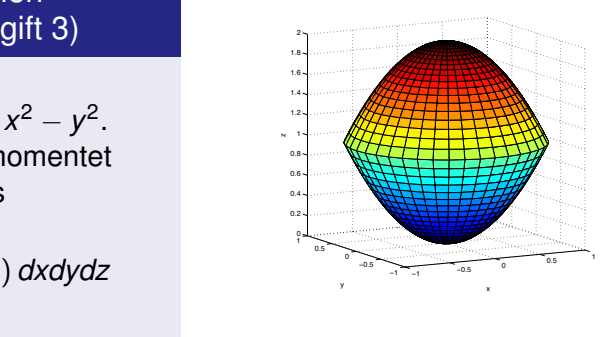

KEL KALEYKEN E YAN

# Tröghetsmoment

Exempel (Tentamen 2013-01-10, Uppgift 3)

Kroppen *K* ges av  $x^2 + y^2 \le z \le 2 - x^2 - y^2$ . Beräkna tröghetsmomentet m.a.p. *z*-axeln, dvs

$$
\iiint_K (x^2 + y^2) \, dxdydz
$$

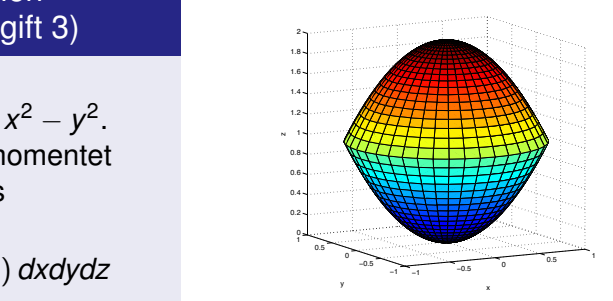

K ロ ▶ K @ ▶ K 할 ▶ K 할 ▶ . 할 . K 9 Q @

#### Fråga

*Var börjar vi?*

- A. Beskriva kroppen
- B. Välja koordinater (rektangulära, sfäriska eller cylindriska)
- C. Välja integrationsmetod

## Area av en yta

Vi kan beräkna arean av en yta som parametriseras av **r**(*s*, *t*) genom

$$
\iint_D \left| \frac{\partial \mathbf{r}}{\partial s} \times \frac{\partial \mathbf{r}}{\partial t} \right| ds dt
$$

Exempel (SF1626 – Tentamen 2013-05-27, Uppgift 5)

Beräkna arean av den del *S* av den koniska ytan  $z=\sqrt{x^2+y^2}$ som ligger över området 0 ≤ *x* ≤ 1 − *y* 2 i *xy*-planet.

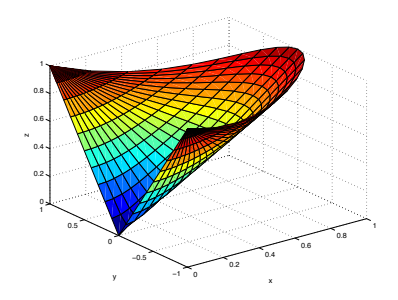

K ロ ▶ K @ ▶ K 할 ▶ K 할 ▶ . 할 . K 9 Q @

## Area av en yta

Exempel (SF1626 – Tentamen 2013-05-27, Uppgift 5)

Beräkna arean av den del *S* av den koniska ytan  $z=\sqrt{x^2+y^2}$ som ligger över området 0 ≤ *x* ≤ 1 − *y* 2 i *xy*-planet.

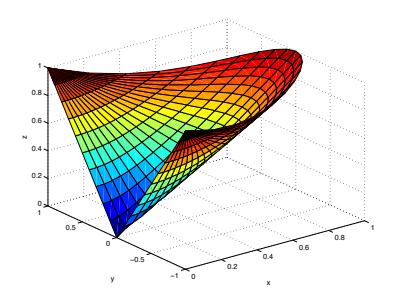

**KOD KOD KED KED E VOOR** 

#### Fråga

*Var börjar vi?*

- A. Välja parametrisering av ytan
- B. Välja koordinater (rektangulära, polära, andra?)
- C. Välja integrationsmetod

## Vektorfält

### **Definition**

Ett vektorfält på ett område *D* i ℝ<sup>n</sup> är en funktion **F**: *D* → ℝ<sup>n</sup>.

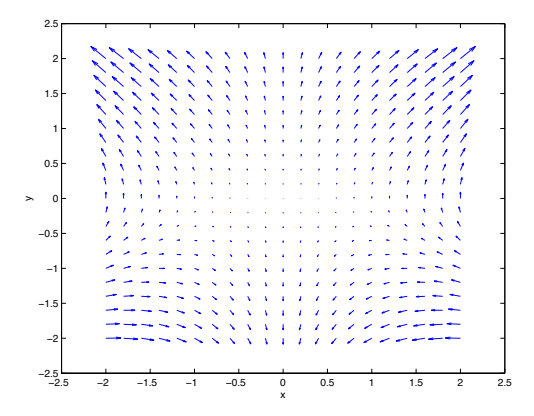

Figur : Matlab ritar ut vektorfält med quiver

**KORK STRAIN A STRAIN A STRAIN** 

## Fältlinjer

Vektorfältets fältlinjer har vektorfältet som tangentvektorer.

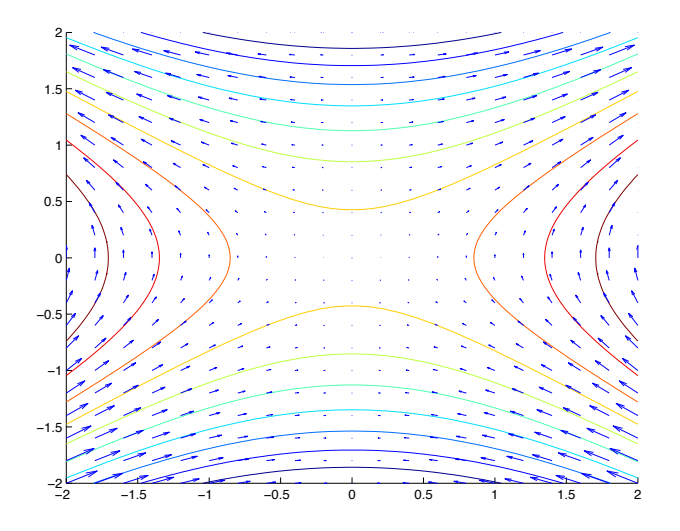

 $\left\{ \begin{array}{ccc} 1 & 0 & 0 \\ 0 & 1 & 0 \end{array} \right.$ ÷.  $299$ 

# Konservativa vektorfält och potentialer

## **Definition**

Ett vektorfält **F** är konservativt om **F** =  $\nabla f$  för någon potential *f*.

#### Sats

$$
Om \mathbf{F}(x,y) = \nabla f(x,y) = (P(x,y), Q(x,y)) \text{ så gäller } \frac{\partial P}{\partial y} = \frac{\partial Q}{\partial x}.
$$

### Fråga

*Vad av följande stämmer?*

- A. *Alla vektorfält med* <sup>∂</sup>*<sup>P</sup>* <sup>∂</sup>*<sup>y</sup>* = ∂*Q* ∂*x är konservativa.*
- B. *Det kan finnas vektorfält med*  $\frac{\partial P}{\partial y} = \frac{\partial Q}{\partial x}$ ∂*x som inte är konservativa.*
- C. *Båda ovanstående stämmer.*
- D. *Inget av dem stämmer.*

#### Ett exempel på icke-konservativt fält med  $\frac{\partial P}{\partial y} = \frac{\partial Q}{\partial x}$ ∂*x*

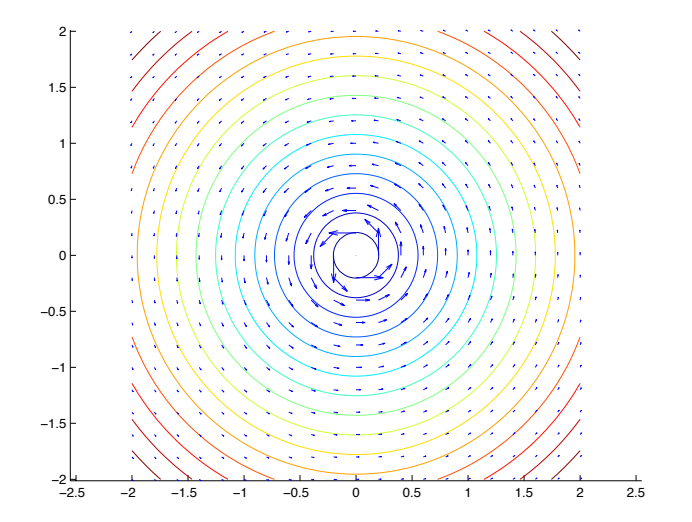

イロト イ押ト イヨト イ B Þ つへへ

## **Ekvipotentiallinjer**

## **Definition**

För ett konservativt vektorfält  $\mathbf{F}(x, y) = \nabla f(x, y)$  ges ekvipotentiallinjerna av nivåkurvorna för potentialen *f*.

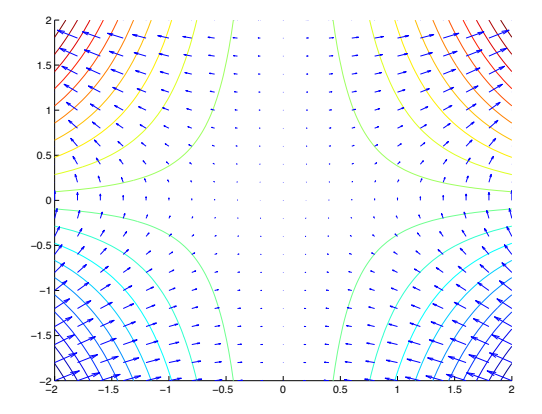

 $2990$ 

イロト イ伊 トイヨ トイヨト

# Fält- och ekvipotentiallinjer

#### **Sats**

*Fältlinjer och ekvipotentiallinjer är vinkelräta mot varandra.*

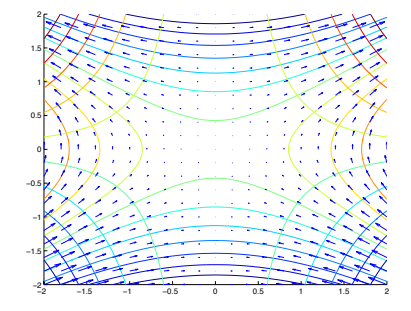

#### Bevis.

 $\nabla f(x, y)$  är vinkelrät mot alla nivåkurvor  $f(x, y) = c$ .

 $290$ 

**KIND**